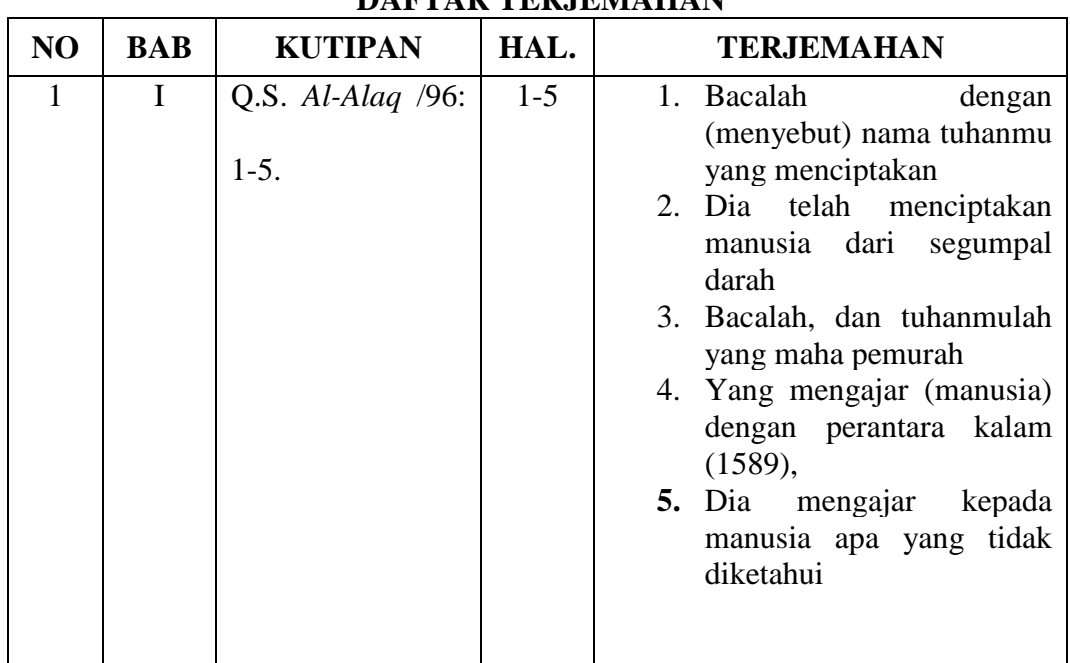

## **DAFTAR TERJEMAHAN**

| N <sub>o</sub>                     | Nama Siswa            |  |  |
|------------------------------------|-----------------------|--|--|
| 1.                                 | <b>Agus Supiannor</b> |  |  |
|                                    | Dailami               |  |  |
|                                    | Fadil                 |  |  |
| $\frac{2.}{3.}$<br>$\frac{4.}{5.}$ | Halilurrahman         |  |  |
|                                    | Humairah              |  |  |
| $\overline{6}$ .                   | Ismawati              |  |  |
| 7.                                 | Juleha                |  |  |
| 8.                                 | Jumaliah              |  |  |
| 9.                                 | Jumaidi               |  |  |
| 10.                                | Mahmudah              |  |  |
| 11.                                | Mutia Andini          |  |  |
| 12.                                | M. Adrian             |  |  |
| 13.                                | M. Bintang            |  |  |
| 14.                                | M. Fahri              |  |  |
| 15.                                | M. Fauzin             |  |  |
| 16.                                | M. Hafi               |  |  |
| 17.                                | M. Helmi              |  |  |
| 18.                                | M. Taufik Imamsyah    |  |  |
| 19.                                | M. Rasyid             |  |  |
| 20.                                | Nadia                 |  |  |
| 21.                                | Naila Sa'adah         |  |  |
| 22.                                | Nunci                 |  |  |
| 23.                                | Putri Alya            |  |  |
| 24.                                | Rahma Hafizah         |  |  |
| 25.                                | Siti Fatimah          |  |  |
| 26.                                | Siti Naila Rahmawati  |  |  |
| 27.                                | Syahriyah             |  |  |
| 28.                                | Yulia                 |  |  |
| 29.                                | Zainuddin             |  |  |

**Lampiran II. Daftar Nama Peserta Didik Kelas V MIN 11 Banjar** 

### **Lampiran III. Uji Validitas** *Pretest* **dan** *Posttest*

**Kelas/Semester :** V/ I (satu)

**Tema :** Bangga Sebagai Bangsa Indonesia

### **A. Kompetensi Inti**

3. memahami pengetahuan faktual dengan cara mengamati (mendengar, melihat, membaca) dan menanya berdasarkan rasa ingin tahu tentang dirinya, makhluk ciptaan Tuhan dan kegiatannya, dan benda-benda yang ada dijumpainyadi rumah dan di sekolah.

### **B. Kompetensi Dasar**

- 3.3 Menguraikan isi teks paparan iklan tentang ekspor impor sebagai kegiatan ekonomi antarbangsa dengan bantuan guru dan teman dalam bahasa Indonesia lisan dan tulis dengan memilih dan memilah kosakata baku.
- 4.2. menyajikan teks paparan iklan tentang ekspor impor sebagai kegiatan ekonomi antarbangsa secara mandiri dalam bahasa Indonesia lisan dan tulis dengan memilih dan memilah kosakata baku.

### **C. Indikator**

- 1. Menunjukkan jenis barang yang di ekspor dan impor oleh Indonesia dari teks paparan iklan.
- 2. Membuat struktur teks paparan iklan tentang ekspor impor sebagai kegiatan ekonomi antar bangsa.

### Teks I : Si Rotan

Aku adalah sejenis tumbuhan palem berduri yang merambat. Aku hidup di hutan-hutan tropis. Aku memerlukan pohon-pohon besar di sekitarku sebagai penampungku. Dengan bantuan duri-duri pengait yang berada di ujung tangkai daunku, aku merambati pohon-pohon di sekitarku. Aku tak hanya merambati pohon penopangku, kadang-kadang akupun merambat ke pohon-pohon yang lain. Oleh karena itu, kadang-kadang, batang-batangku merambat dengan cabang dan ranting pohon lain.

Akarku mempunyai sistem perakaran serabut, berwarna keputihan atau kekuningan serta kehitaman. Daun-daunku ditumbuhi duri yang umumnya tumbuh menghadap kedalam. Batangku berbentuk memanjang dan bulat seperti silinder, tetapi ada juga yang berbentuk segitiga.

Batangku terbagi menjadi ruas-ruas. Setiap ruas dibatasi oleh buku-buku. Pelapah dan tangkai daun melekat pada buku-buku tersebut. Aku dapat berbatang tunggal atau berumpun. Batangku yang sudah tua banyak dimanfaatkan untuk baku kerajinan dan perabot rumah tangga.

Aku tak hanya berguna sebagai bahan mebel atau barang kerajinan. Batangku yang masih muda dapat dimakan sebagai sayuran. Akar dan buahku dapat dimanfaatkan sebagai bahan obat tradisional. Getahku dapat digunakan sebagai bahan baku pewarnaan pada industri keramik dan farmasi.

### Teks II : Papan Reklame Toko Mebel

Minggu pagi, Beni dan teman-temannya berkumpul di alun-alun kota untuk lari pagi dan berolahraga bersama. Cuaca cerah dan suasana di alun-alun sangat ramai. Banyak sekali orang yang datang ke alun-alun di minggu pagi ada yang berolahraga, berdagang, dan berjalan-jalan. Ada juga yang hanya melihat-lihat, membeli berbagai jajanan dan membeli barang-barang yang dijajakan.

Saat mereka duduk beristirahat di trotoar, sebuah mobil bak terbuka lewat dan berhenti tak jauh dari tempat tempat mereka beristirahat. Supir dan seorang temannya turun dari mobil dan segera berbaur dengan para pengunjung alun-alun. Beni dan teman-temannya memandang dengan penuh minat pada muatan mobil itu. Sebuah papan reklame itu dan berkata " Akan ada toko mebel baru nanti di jalan Ahmad Yani. Khusus mebel dari rotan." Teman-teman yang lain bergumam membenarkan. Mereka juga tengah membaca nama toko, jenis barang yang dijual, dan alamat toko pada papan reklame itu, "Bagus sekali, ya, gambar contoh mebelnya! Aku jadi ingin mengajak ibuku melihat-lihat ke toko itu nanti," kata Siti bersemangat. "Cara pemiliknya memilih warna untuk papan reklamenya juga bagus, ya! Menarik minat orang untuk memperhatikan dan membaca dengan lebih teliti ," sambung Udin. " bukan hanya warnanya, proporsi besar huruf dan gambarnya juga tepat," Edo menambahkan.

#### Teks III : Perdagangan antarnegara

Perdagangan antarnegara merupakan proses tukar menukar barang atau jasa antara suatu negara dan negara lainnya. Perdagangan antarnegara terjadi karena tidak semua negara dapat memenuhi kebutuhan negaranya dalam semua hal. Sebagai contoh negara pertanian tidak menyediakan barang-barang industri secara mandiri. Negara ini harus membelinya dari negara lain. Sebaliknya, negara-negara industri memerlukan hasil pertanian. Negara industri akan melakukan perdagangan antarnegara dengan negara penghasil produk pertanian untuk memenuhi kebutuhan penduduknya.

Perdagangan antarnegara sangat dibutuhkan, baik oleh negara yang sudah maju maupun negara yang sedang berkembang. Perdagangan antarnegara menghasilkan pendapatan bagi negara tersebut. Pendapatan dari perdagangan antarnegara disebut devisa. Makin banyak jumlah devisa sebuah negara, makin kuatlah perekonomiannya. Hal ini dapat terjadi karena devisa dapat digunakan untuk membantu negara itu memenuhi kebutuhan rakyatnya, dan untuk menandai pembangunannya.

Peran reklame sangat penting dalam perdagangan antarnegara. Reklame membantu calon pembeli untuk memahami produk yang akan ditawarkan. Reklame juga digunakan sebagai media untuk mengenalkan budaya bangsa melalui produk yang ditawarkan. Jadi, reklame tetap menjadi bagian penting dalam perdagangan, baik perdagangan lokal maupun perdagangan internasional atau perdagangan antarnegara.

#### Teks IV Perdagangan Ekspor Impor

Pada suatu pagi keluarga Leni sedang disibukkan dengan persiapan untuk berbelanja ke kota. Sebagai seorang pedagang ayah Lani harus membeli barang baru untuk dijual kembali di tokonya. Barang-barang yang akan dibeli berupa mebel kayu dari rotan seperti kursi, lemari, meja, dan lain-lain. Ayah Lani mencatat barangbarang yang akan dibelinya serta jumlahnya. Ibu Lani ikut membantu menghitung dengan menggunakan sebuah kalkulator besar.

"mengapa ayah harus membeli barang-barang dagangan ke kota? Mengapa tidak membelinya disekitar sini saja, ayah ?" tanya Lani sambil menyodorkan segelas kopi panas yang dibuatnya untuk ayahnya.

"tidak semua barang yang ayah perlukan bisa kita dapatkan di sini, Lani. Kebanyakan penduduk di desa kita adalah petani sehingga barang yang dapat kita beli di sini umumnya adalah hasil pertanian. Beberapa barang yang ayah perlukan untuk dijual di toko dibuat di tempat yang lain. Bahkan ada beberapa barang yang dibuat di luar negeri," jelas ayah Lani.

"luar negeri bagaimana caranya, ayah?" tanya Lani penasaran.

"hmmm.. rupanya kamu belum mengetahui, ya. Barang luar negeri masuk ke negeri kita melalui sistem perdagangan antarnegara. Ada yang disebut ekspor, ada yang disebut impor. Jika barang yang dibuat di luar negeri masuk ke negeri kita melalui perdagangan antarnegara disebut impor. Jika sebaliknya, disebut ekspor,"jelas ayah. "kelihatannya kamu masih penasaran. Coba kamu amati gambar kegiatan ekspor dan impor dalam buku ini. Kemudian, baca juga artikel tentang perdagangan antarbangsa, "kata ayah Lani sambil mengeluarkan sebuah majalah anak-anak kepada Lani.

#### Teks V Kegiatan Ekspor dan Impor

Ekspor adalah kegiatan menjual barang atau jasa ke luar negeri. Orang yang melakukan ekpor disebut eksportir. Adapun barang yang dijual dikenal sebagai barang ekspor. Melimpahnya sumber daya alam suatu negara adalah dengan kegiatan ekspor. Sebagai contoh negara indonesiaa melimpah akan minyak bumi dan hasil pertanian. Selain untuk mencukupi kebutuhan di dalam negeri sebagian juga diekspor. Impor merupakan kebalikan dari ekspor. Impor adalah kegiatan membeli barang dari luar negeri. Orang yang melakukan kegiatan impor disebut importer. Adapun barang yabg dibeli dari luar negeri disebut barang impor. Keterbatasan sumber daya alam dan sumber daya manusia menjadi alas an dilakukan impor. Contohnya adalah Indonesia belum dapat memproduksi barang-barang elektronik dan barang otomotif seperti mobil, sepeda motor, dan lain-lain. Oleh karena itu Indonesia mengimpor barang-barang tersebut dari negara lain. Kegiatan ekspor dan impor dilakukan melalui pe;abuhan laut. Salah satunya pelabuhan di Indonesia yang menjadi tempat kegiatan ekspor dan impor adalah pelabuhan tanjung priok. Barang yang di ekspor Indonesia terdiri dari dua macam. Diantaranya barang migas dan nonmigas. Barang migas berupa minyak gas dan gas bumi adapun nonmigas yaitu hasil pertanian, hasil industri, dan hasil tambang. Hasil industriyang diekspor antara lain, kertas, tekstil dan pakaian jadi, pupuk, semen, kayu lapis, kerajinan kulit, ukirukiran, dan anyaman dari rotan, barang-barang hasil perkebunan yang diekspor, antara lain tembakau, the, karet, kelapa sawit, coklat, kopi, cengkeh, dan pala.

Indonesia juga melakukan kegiatan impor barang dan jasa. Hal ini disebabkan karena terbatasnya sumber daya manusia. Terutama untuk memproduksi beberapa barang kebutuhan dalam negeri. Barang yang diimpor Indonesia sebagian besar elektronik, diantaranya televise, radio, lemari es, dan lain-lain.

| N <sub>0</sub> | Kecepatan Membaca Kata Per Menit (KPM) | Kategori    |
|----------------|----------------------------------------|-------------|
| 1.             | $170 - 180$                            | Baik Sekali |
| 2.             | 150 < 170                              | Baik        |
| 3.             | 120 < 150                              | Cukup Baik  |
| 4.             | 90 < 120                               | Cukup       |
| 5.             | 60 < 90                                | Kurang Baik |

**Tingkat Ukuran Kecepatan Membaca**

Adapun rumus dalam menghitung kecepatan membaca tersebut adalah :

 $KPM = \frac{Jumlah kata yang dibaca}{l}$  $\frac{tan \kappa a \kappa a \kappa b \kappa a}{tan \kappa \kappa a \kappa b \kappa a} \times 60$  (jumlah kata per menit (KPM)

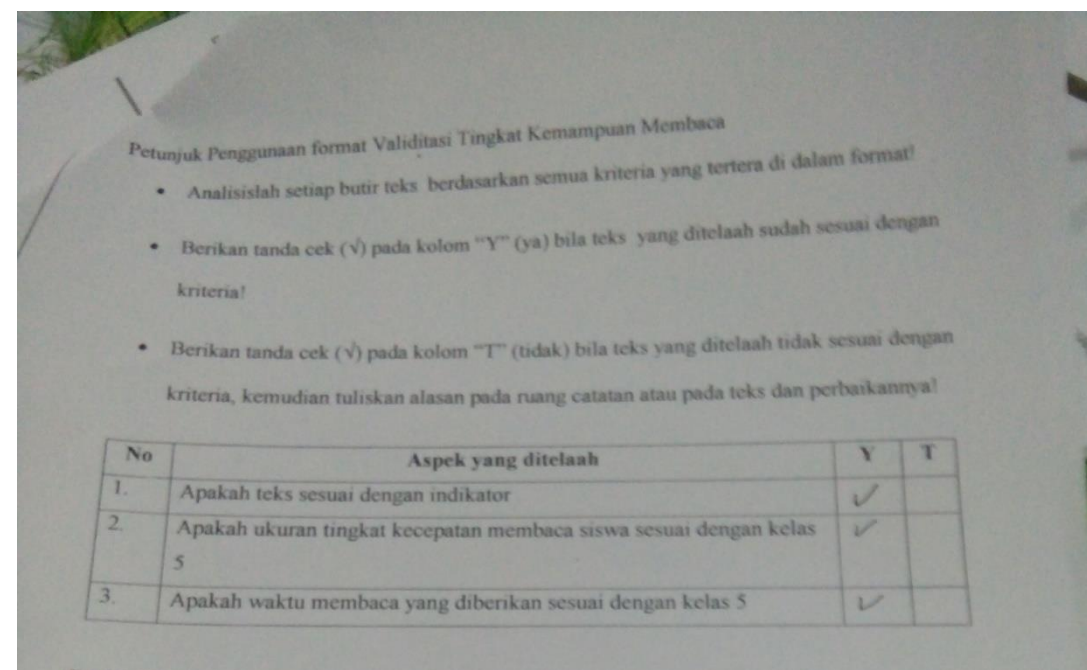

#### **CATATAN:**

Membaco tels deugan waktu 9 menit cukup untuk kelas 5, tetapi belum bisa

untuk memahami makna atau maksud dari setiap teks, merupah kata menjadi teblih Sederhana.

Banjarmasin, November 2018.

 $\frac{\partial}{\partial x^{j}}$ 

Huriyah, E. Pd, M. Pd NIP.

 $\bullet$ 

- Petunjuk Penggunaan format Validitasi Tingkat Kemampuan Membaca<br>Analisislah setiap butir teks berdasarkan pemujukan Membaca
	- Analisislah setiap butir teks berdasarkan semua kriteria yang tertera di dalam format!<br>Berikan tanggal butir teks berdasarkan semua kriteria yang tertera di dalam format!

e

Berikan tanda cek  $(\sqrt)$  pada kolom "Y" (ya) bila teks yang ditelaah sudah sesuai dengan kriteria? kriteria!

Berikan tanda cek $(\vee)$ pada kolom "T" (tidak) bila teks yang ditela<br/>ah tidak sesuai dengan kel  $\bullet$ kriteria, kemudian tuliskan alasan pada ruang catatan atau pada teks dan perbaikannya!

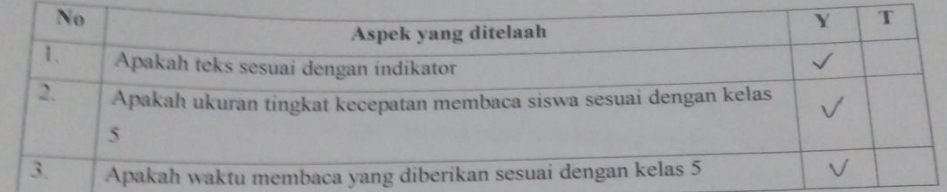

#### **CATATAN:**

Banjarmasin, November 2018 Idrahani Fidzi, M.Pd NIP.

### **Lampiran IV. Kompetensi Inti dan Kompetensi Dasar**

### **D. Kompetensi Inti**

3. memahami pengetahuan faktual dengan cara mengamati (mendengar, melihat, membaca) dan menanya berdasarkan rasa ingin tahu tentang dirinya, makhluk ciptaan Tuhan dan kegiatannya, dan benda-benda yang ada dijumpainyadi rumah dan di sekolah.

### **E. Kompetensi Dasar**

3.3 Menguraikan isi teks paparan iklan tentang ekspor impor sebagai kegiatan ekonomi antarbangsa dengan bantuan guru dan teman dalam bahasa Indonesia lisan dan tulis dengan memilih dan memilah kosakata baku.

### **Lampiran V. RPP dan LKS tematik Kelas V**

### RENCANA PELAKSANAAN PEMBELAJARAN

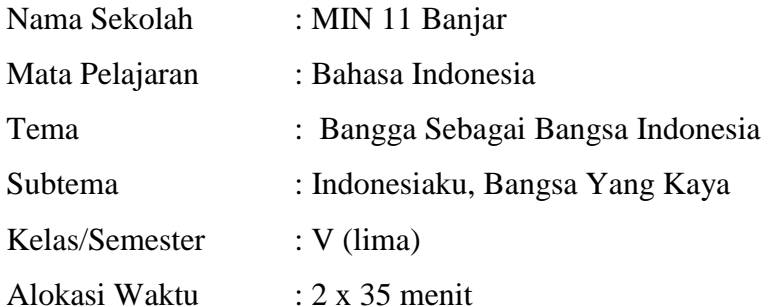

- A. Kompetensi Inti
	- KI-1 : Menerima, menjalankan dan menghargai ajaran agama yang dianutnya.
	- KI-2 : Menunjukkan perilaku jujur, disiplin, tanggung jawab, santun, peduli,dan percaya diri dalam berinteraksi dengan keluarga, teman, guru, dan tetangganya.

KI-3 : Memahami pengetahuan faktual dengan cara mengamati dan menanya berdasarkan

rasa ingin tahu tentang dirinya, makhluk ciptaan Tuhan dan kegiatannya dan benda-benda yang dijumpainya di rumah, di sekolah dan

tempat bermain.

- KI-4: Menyajikan pengetahuan faktual dalam bahasa yang jelas, sistematis dan logis, dalam karya yang estetis, dalam gerakan yang mencerminkan anak sehat, dan dalam tindakan yang mencerminkan perilaku anak beriman dan berakhlak mulia.
- B. Kompetensi Dasar
	- 3.3 Menguraikan isi teks paparan iklan tentang ekspor impor sebagai kegiatan ekonomi antarbangsa dengan bantuan guru dan teman dalam bahasa Indonesia lisan dan tulisan dengan memilih dan memilah kosakata baku
- 4.3 Menyajikan teks paparan iklan tentang ekspor impor sebagai kegiatan ekonomi antarbangsa secara mandiri dalam bahasa Indonesia lisan dan tulis dengan memilih dan memilah kosakata baku.
- C. Indikator Pencapaian Kompetensi
	- 1. Menunjukkan jenis barang yang diekspor dan impor oleh Indonesia dari teks paparan iklan
	- 2. Membuat struktur teks paparan iklan tentang ekspor impor sebagai kegiatan ekonomi antarbangsa
- D. Tujuan Pembelajaran
	- 1. Siswa mampu menunjukkan jenis barang yang diekspor dan diimpor oleh Indonesia dari teks paparan iklan dengan teliti
	- 2. Siswa mampu menjelaskan struktur teks paparan iklan ekspor impor sebagai kegiatan ekonomi antar bangsa dengan percaya diri
	- 3. Siswa mampu membuat struktur teks paparan iklan ekspor impor sebagai kegiatan ekonomi antar bangsa dengan sendiri.
- E. Materi pokok

#### Papan Reklame Toko Mebel

Minggu pagi, Beni dan teman-temannya berkumpul di alun-alun kota untuk lari pagi dan berolahraga bersama. Cuaca cerah dan suasana di alunalun sangat ramai. Banyak sekali orang yang datang ke alun-alun di minggu pagi ada yang berolahraga, berdagang, dan berjalan-jalan. Ada juga yang hanya melihat-lihat, membeli berbagai jajanan dan membeli barang-barang yang dijajakan.

Saat mereka duduk beristirahat di trotoar, sebuah mobil bak terbuka lewat dan berhenti tak jauh dari tempat tempat mereka beristirahat. Supir dan seorang temannya turun dari mobil dan segera berbaur dengan para pengunjung alun-alun. Beni dan teman-temannya memandang dengan penuh

minat pada muatan mobil itu. Sebuah papan reklame itu dan berkata " Akan ada toko mebel baru nanti di jalan Ahmad Yani. Khusus mebel dari rotan." Teman-teman yang lain bergumam membenarkan. Mereka juga tengah membaca nama toko, jenis barang yang dijual, dan alamat toko pada papan reklame itu, "Bagus sekali, ya, gambar contoh mebelnya! Aku jadi ingin mengajak ibuku melihat-lihat ke toko itu nanti," kata Siti bersemangat. "Cara pemiliknya memilih warna untuk papan reklamenya juga bagus, ya! Menarik minat orang untuk memperhatikan dan membaca dengan lebih teliti ," sambung Udin. " bukan hanya warnanya, proporsi besar huruf dan gambarnya juga tepat," Edo menambahkan.

- F. Metode pembelajaran/strategi pembelajaran :
	- Metode *speed reading*
	- *cooperative learning, small group discission*
- G. Media
	- Lcd
- H. Kegiatan Pembelajaran

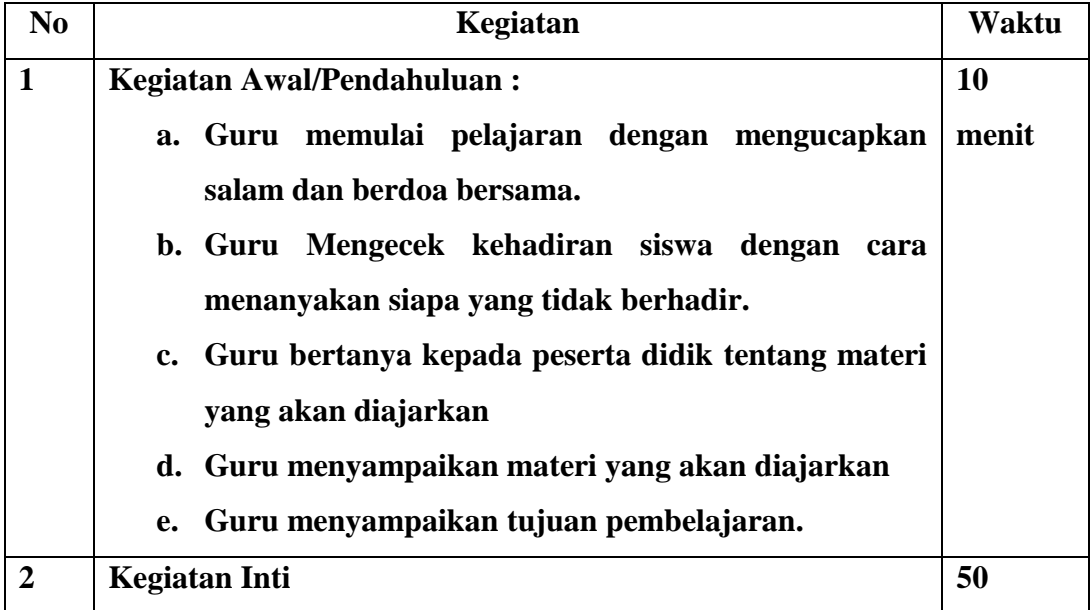

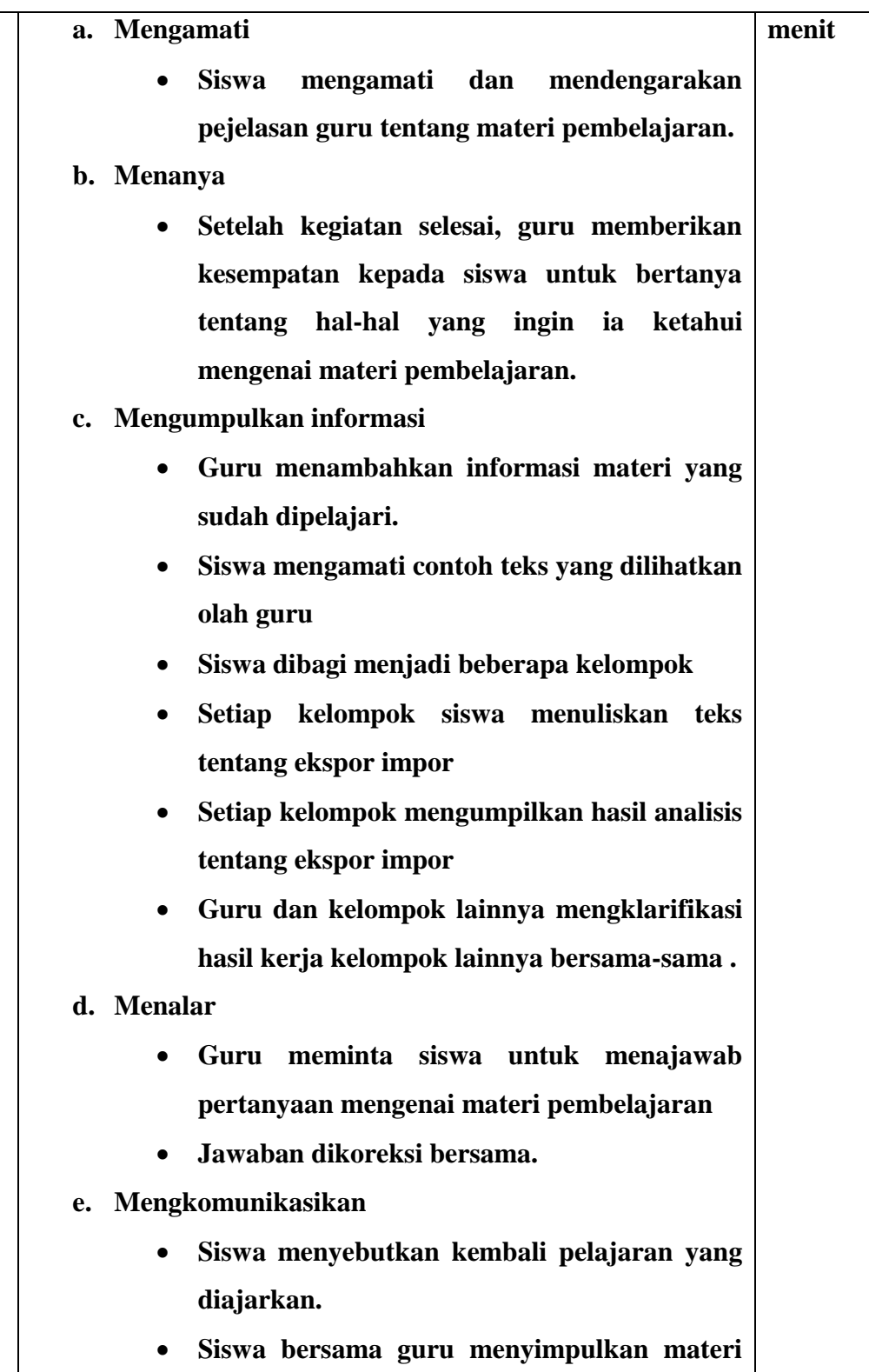

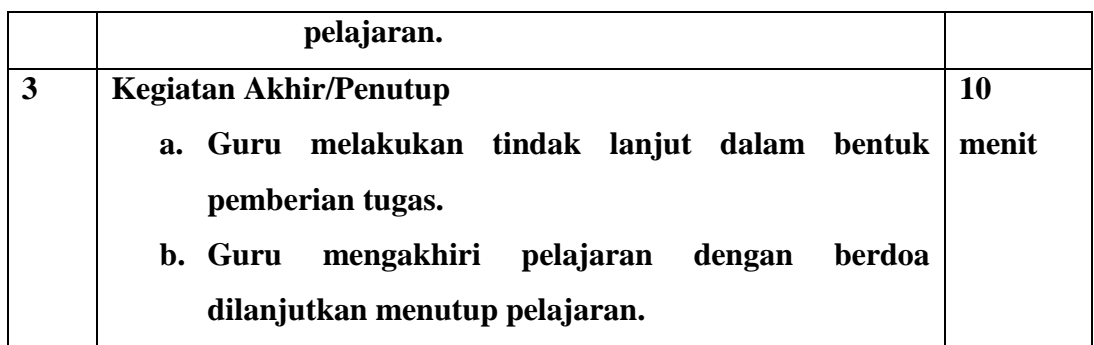

I. Penilaian

Penilaian

a. Observasi

Lembar pengamatan sikap

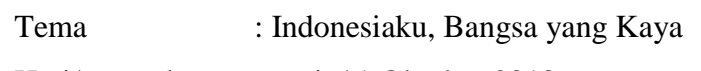

Hari/tanggal : senin/ 1 Oktober 2018

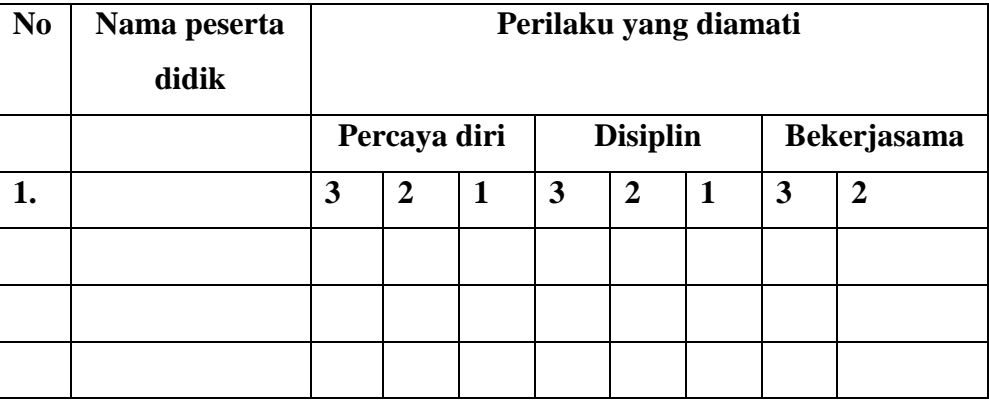

Keterangan

- 3 : sangat baik
- 2 : sedang
- 1 : cukup

## 1. Bentuk Instrumen Penilaian

a. Penilaian Pengetahuan (Kognitif)

Jawablah pertanyaan dibawah dengan benar!

1. Pada teks I, Rotan memiliki beberapa warna yang berbeda-beda, salah satu warna akar rotan adalah…

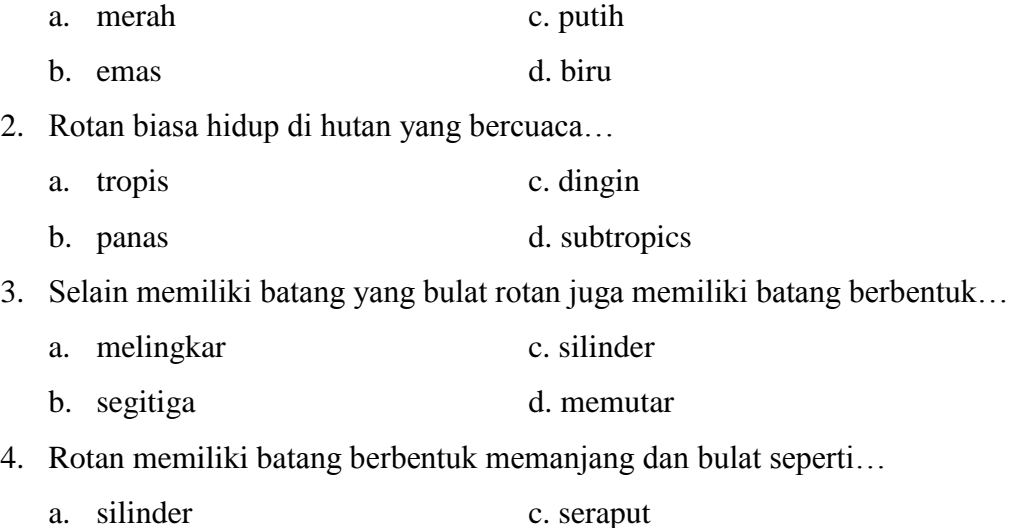

b. sinder d. berumpun

5. Pohon rotan memiliki banyak kegunaan salah satunya adalah, kecuali

- a. sebagai obat c. mebel
- b. sayuran d. perhiasan

Keterangan :

- Setiap satu soal skorenya 2
- Skore maksimal mendapatkan 100 point dan skore minimal 70 point

 $\text{Skore} = \frac{\text{jumlah skore yang diperoleh siswa}}{\text{skons malsismal}} \times 100$ skore maksimal

b. Penilaian Sikap

Lembar pengamatan terhadap siswa di kelas/sekolah Subtema : Indonesiaku, Bangsa Yang Kaya

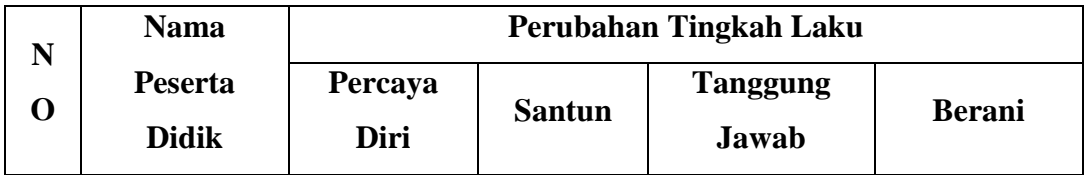

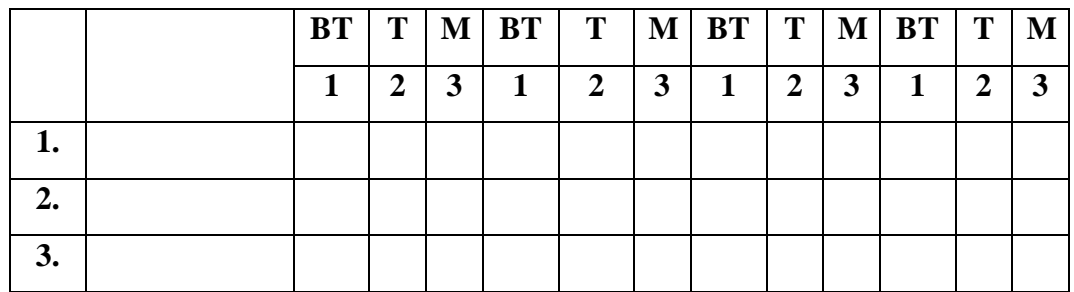

Keterangan :

BT : Belum Terlihat

T : Terlihat

M : Menonjol

Sumber Belajar

 Kementerian Agama RI, *Buku Guru/ Tematik Terpadu Kurikulum 2013Kelas VI SD/MI,* Pusat Kurikulum dan Perbukuan, Jakarta 2014.

Banjar, Oktober 2018

Mengetahui, Guru Mata Pelajaran Peneliti

Jamaluddin,S.Pd Norjanah

1401291076

| N <sub>0</sub>   | <b>Nama Siswa</b>     | <b>Pretest</b> |
|------------------|-----------------------|----------------|
| 1.               | <b>Agus Supiannor</b> | 85 kpm         |
| $\overline{2}$ . | <b>Dailami</b>        | <b>130 kpm</b> |
| $\overline{3}$ . | Fadil                 | <b>130 kpm</b> |
| 4.               | <b>Halilurrahman</b>  | 80 kpm         |
| 5.               | Humairah              | <b>125 kpm</b> |
| 6.               | <b>Ismawati</b>       | <b>100 kpm</b> |
| 7.               | <b>Juleha</b>         | <b>101 kpm</b> |
| 8.               | <b>Jumaliah</b>       | 75 kpm         |
| 9.               | <b>Jumaidi</b>        | <b>103 kpm</b> |
| 10.              | <b>Mahmudah</b>       | <b>130 kpm</b> |
| 11.              | <b>Mutia Andini</b>   | 80 kpm         |
| 12.              | M. Adrian             | 89 kpm         |
| 13.              | <b>M.</b> Bintang     | <b>120 kpm</b> |
| 14.              | M. Fahri              | 87 kpm         |
| 15.              | M. Fauzin             | 79 kpm         |
| 16.              | M. Hafi               | 145 kpm        |
| 17.              | M. Helmi              | <b>140 kpm</b> |
| 18.              | M. Taufik Imamsyah    | <b>126 kpm</b> |
| 19.              | M. Rasyid             | 97 kpm         |
| 20.              | <b>Nadia</b>          | 88 kpm         |
| 21.              | Naila Sa'adah         | 93 kpm         |
| 22.              | <b>Nunci</b>          | <b>105 kpm</b> |
| 23.              | Putri Alya            | <b>137 kpm</b> |
| 24.              | Rahma Hafizah         | 89 kpm         |
| 25.              | <b>Siti Fatimah</b>   | <b>132 kpm</b> |
| 26.              | Siti Naila Rahmawati  | <b>100 kpm</b> |
| 27.              | Syahriyah             | <b>138 kpm</b> |
| 28.              | Yulia                 | <b>109 kpm</b> |
| 29.              | Zainuddin             | <b>110 kpm</b> |

**Lamiran VI. Nilai** *Pretest* **Siswa kelas V**

| N <sub>0</sub> | Nama Siswa                | <b>Pretest</b> |
|----------------|---------------------------|----------------|
| 1.             | <b>Agus Supiannor</b>     | <b>169 kpm</b> |
| 2.             | <b>Dailami</b>            | <b>170 kpm</b> |
| 3.             | Fadil                     | <b>180 kpm</b> |
| 4.             | Halilurrahman             | <b>150 kpm</b> |
| 5.             | Humairah                  | <b>180 kpm</b> |
| 6.             | <b>Ismawati</b>           | 155 kpm        |
| 7.             | <b>Juleha</b>             | <b>165 kpm</b> |
| 8.             | <b>Jumaliah</b>           | <b>149 kpm</b> |
| 9.             | <b>Jumaidi</b>            | <b>148 kpm</b> |
| 10.            | <b>Mahmudah</b>           | 175 kpm        |
| 11.            | <b>Mutia Andini</b>       | <b>165 kpm</b> |
| 12.            | M. Adrian                 | 145 kpm        |
| 13.            | M. Bintang                | 179 kpm        |
| 14.            | M. Fahri                  | <b>163 kpm</b> |
| 15.            | M. Fauzin                 | <b>160 kpm</b> |
| 16.            | M. Hafi                   | <b>165 kpm</b> |
| 17.            | M. Helmi                  | <b>180 kpm</b> |
| 18.            | <b>M. Taufik Imamsyah</b> | <b>147 kpm</b> |
| 19.            | M. Rasyid                 | <b>159 kpm</b> |
| 20.            | <b>Nadia</b>              | <b>161 kpm</b> |
| 21.            | Naila Sa'adah             | <b>167 kpm</b> |
| 22.            | <b>Nunci</b>              | <b>158 kpm</b> |
| 23.            | Putri Alya                | <b>170 kpm</b> |
| 24.            | Rahma Hafizah             | <b>162 kpm</b> |
| 25.            | <b>Siti Fatimah</b>       | <b>189 kpm</b> |
| 26.            | Siti Naila Rahmawati      | <b>151 kpm</b> |
| 27.            | Syahriyah                 | 159 kpm        |
| 28.            | Yulia                     | <b>180 kpm</b> |
| 29.            | <b>Zainuddin</b>          | <b>160 kpm</b> |

**Lamiran VII. Nilai**  *Posttest* **Siswa kelas V**

| Per.<br>Ke- | Hari/Tanggal           | <b>Jam ke-</b> | Indikator Pembelajaran                                        |
|-------------|------------------------|----------------|---------------------------------------------------------------|
| 1           | Selasa, 2 Oktober 2018 | $1 - 2$        | Pelaksanaaan Pretest                                          |
|             |                        | $3-4$          | - <i>Treatmen</i> mengenal bangga<br>sebagai bangsa Indonesia |
| 2           | Rabu, 3 Oktober 2018   | $1 - 2$        | - <i>treatmen</i> mengenal bangga<br>sebagai bangsa Indonesia |
| 3           | Senin, 8 Oktober 2018  | $3-4$          | - treatmen mengenal bangga                                    |
|             |                        | $5 - 6$        | sebagai bangsa indonesia<br>- Pelaksanaan posttest            |

**Lampiran VIII. Jadwal Pelaksanaan Pembelajaran Tematik**

## **Lampiran IX. Perhitungan Rata-Rata, Standar Deviasi dan Varians Nilai** *Pretest*  **Kelas V Menggunakan SPSS**

Perhitungan standar deviasi, *mean* dan varians kemampuan berpikir kritis awal siswa dengan menggunakan SPSS 22 *for windows.* Langkah-langkahnya sebagai berikut:

- 1. Memasukkan Data ke SPSS
	- Buka lembar kerja baru klik **File-New-Data**
	- Menampilkan **Variabel View** untuk mempersiapkan pemasukan nama dan

proferti variabel, sehingga akan tampak di layar sebagai berikut:

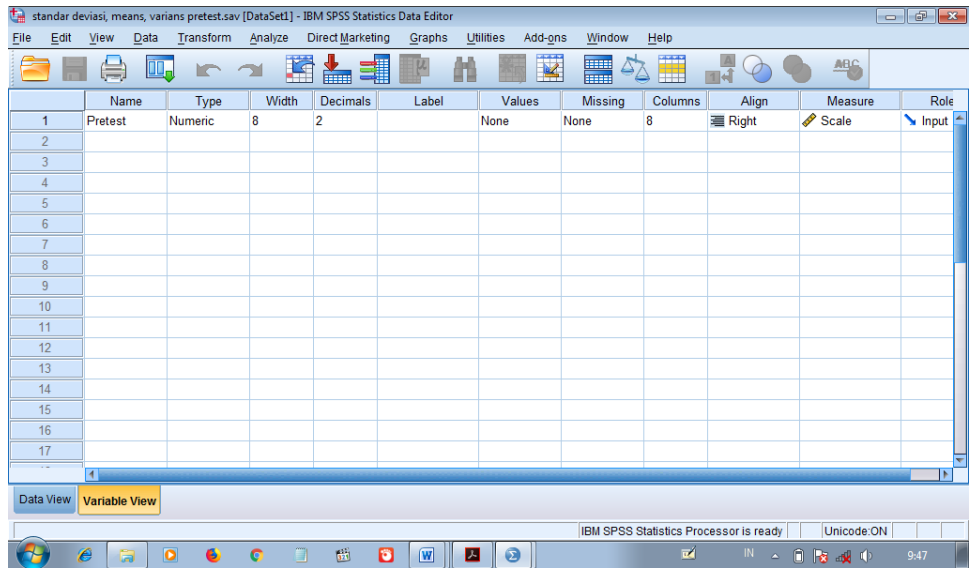

- 2. Masukkan Data
	- Kembalikan tampilan pada **Data View**. Isikan data sehingga akan

tampak di layar sebagai berikut:

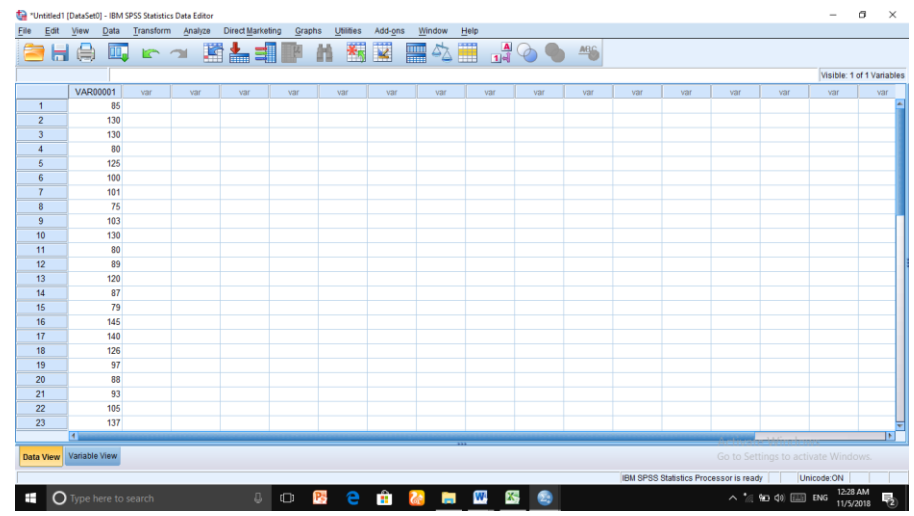

- 3. Mengolah Data
	- Pilih **Analyze Descriptive Statistic Descriptives**
	- Lalu pindahkan **nilai pretest** pada kotak **Variable (s)**. Seperti tampak pada layar sebagai berikut:

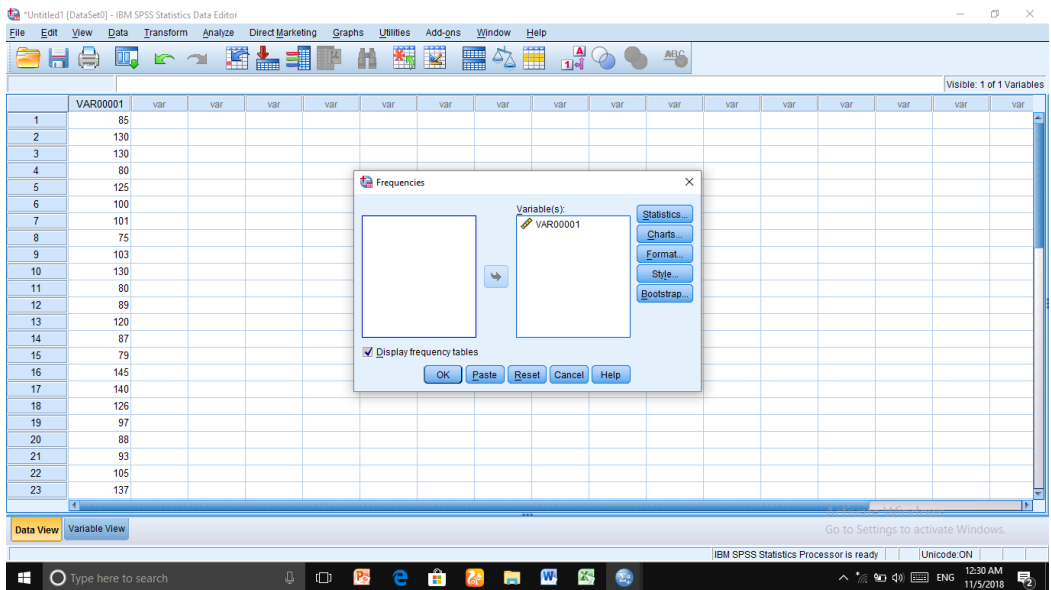

Klik **Options**: pilih **Mean, Standard Deviation, Variance, Minimum,** 

**Maximum,** sehingga akan tampak dilayar sebagai berikut

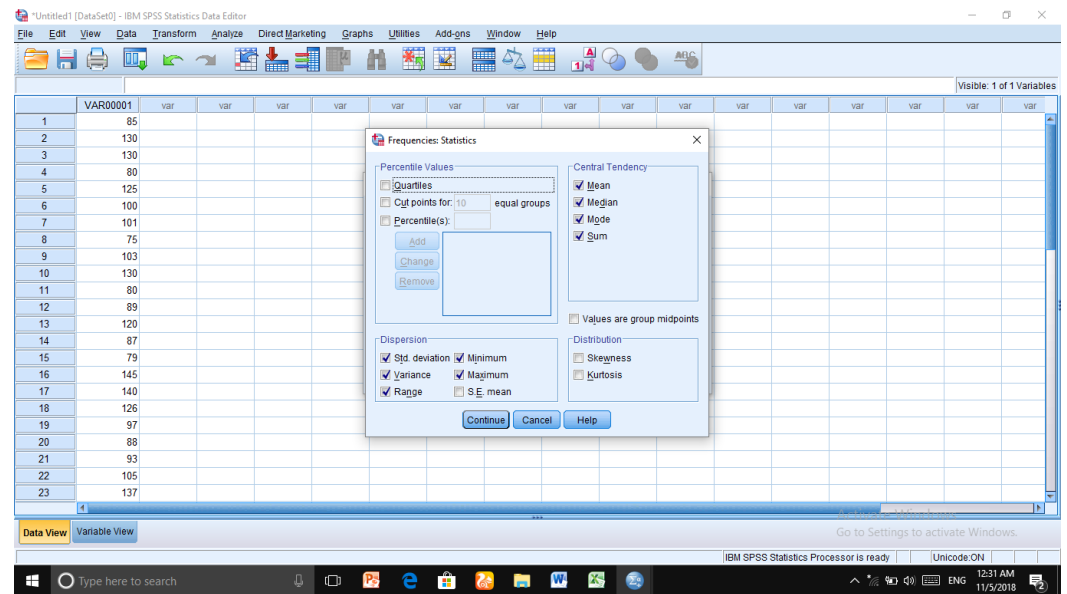

- Klik **Continue**
- Klik **Ok,** sehingga tampak pada layar sebagai berikut:

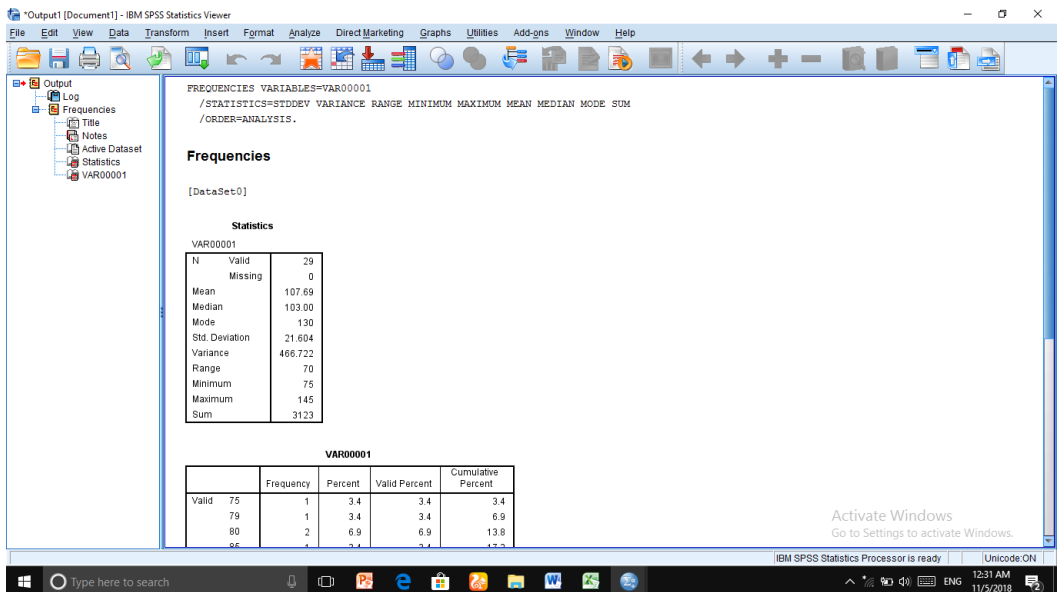

### 4. Output SPSS

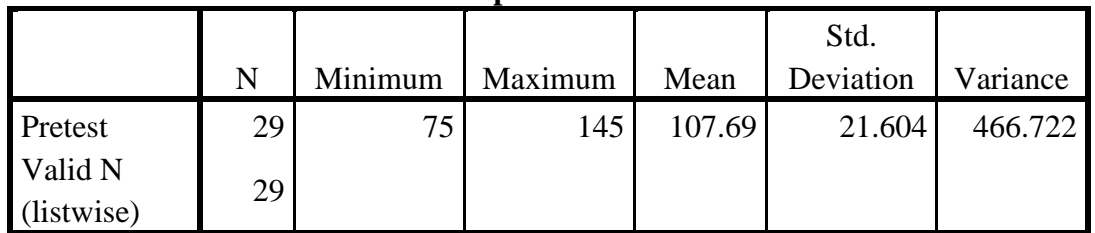

### **Descriptive Statistics**

## **Lampiran X. Perhitngan Rat-Rata, Standar Deviasi dan Varians Nilai** *Posttest*  **Kelas V Menggunakan SPSS**

Langkah-langkah perhitngan standar deviasi, *mean* dan varians kemampuan berpikir kritis akhir siswa kelas IV mata pelajaran matematika menggunakan SPSS serupa dengan langkah standar deviasi, *mean* dan varians kemampuan berpikir kritis awal siswa. Di bawah ini akan tampilkan output standar deviasi, *mean* dan varians kemampuan berpikir kritis akhir siswa.

• Output SPSS

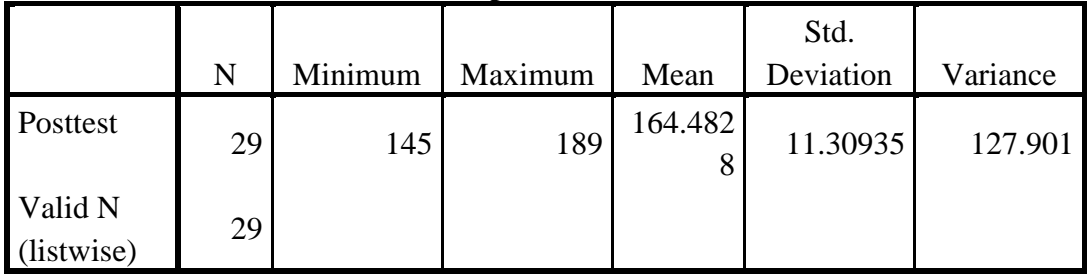

**Descriptive Statistics**

## **Lampiran XI. Perhitungan Uji Normalitas Nilai** *Pretest* **Kelas V Menggunakan SPSS**

Perhitungan uji normalitas kemapuan berpikir kritis awal siswa kelas v mata pelajaran tematik menggunakan SPSS 22 *for windows.* Langkah-langkahnya sebagai berikut:

- 1. Masukkan data ke SPSS
	- Buka lembar kerja baru klik **File-New-Data**
	- Menampilkan **Variabel View** untuk mempersiapkan pemasukan nama dan

proferti variabel, sehingga akan tampak di layar sebagai berikut:

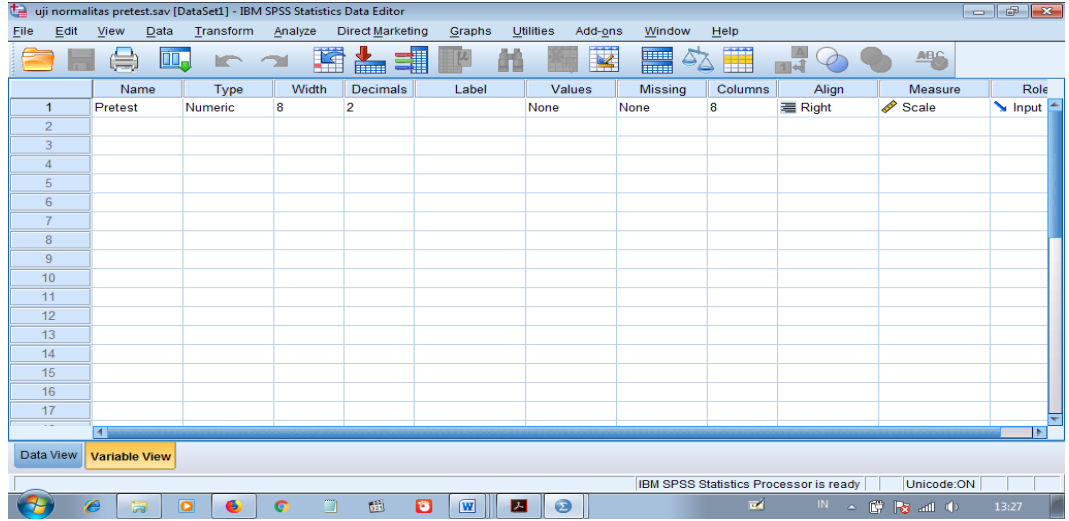

- 2. Masukkan data
	- Kembalikan tampilan pada **Data View**. Isikan data sehingga akan tampak di layar sebagai berikut:

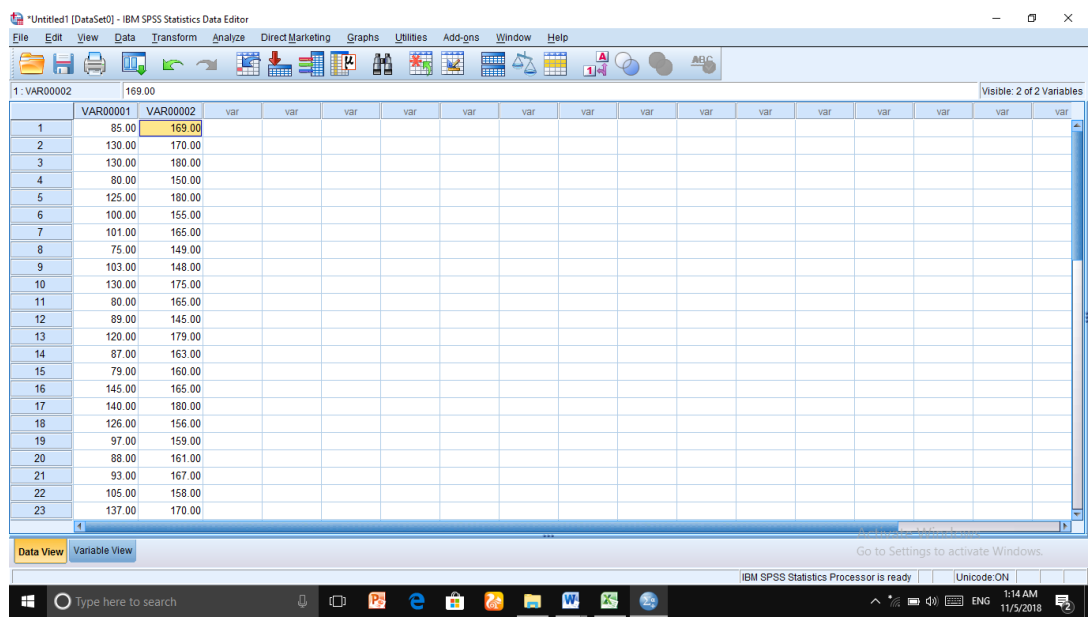

- 3. Mengolah Data
	- Pilih **Analyze Nonparametric Tests Legacy Dialogs 1-Simple K-S**
	- Lalu pindahkan nilai *Pretest* ke kotak **Test Variable List**
	- Lalu klik **Normal** pada **Test Distributions**, sehingga tampak sebagai berikut:

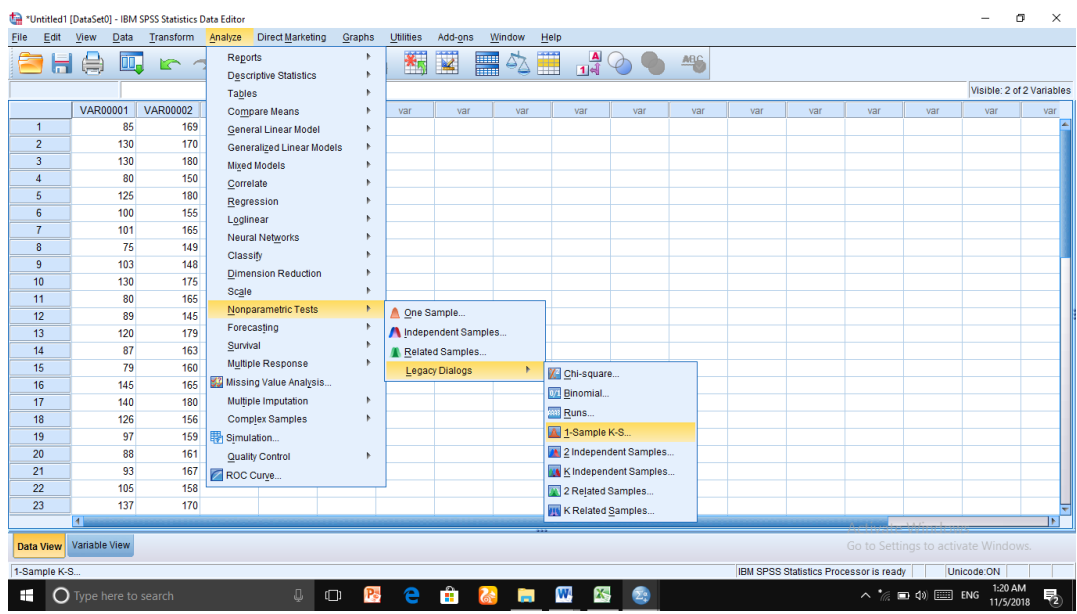

Klik **Ok,** sehingga akan tampak sebagai berikut:

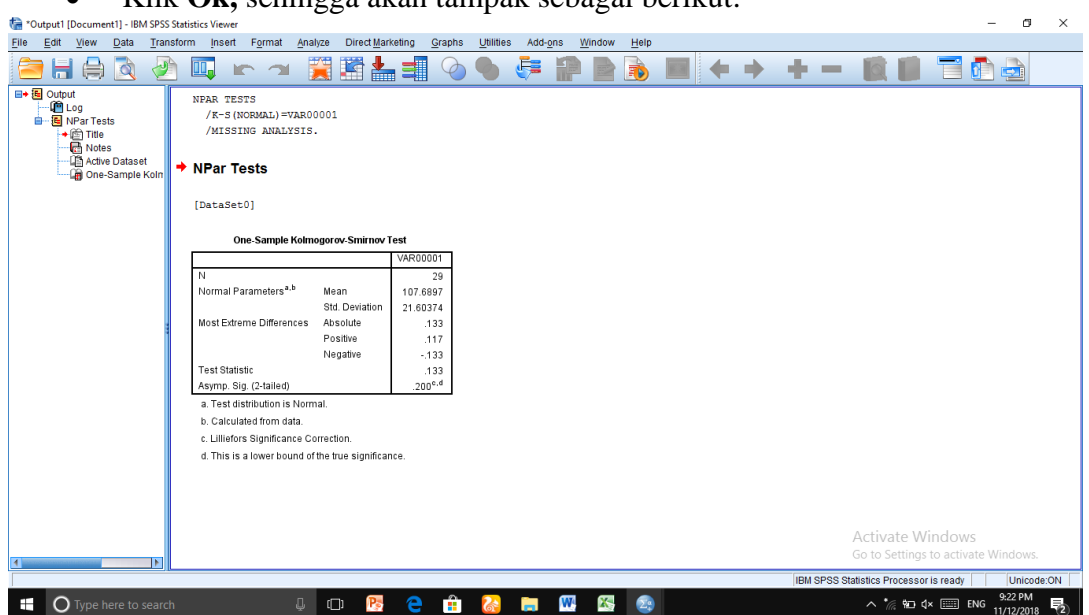

## 4. Output SPSS dan Analisis Normalitas

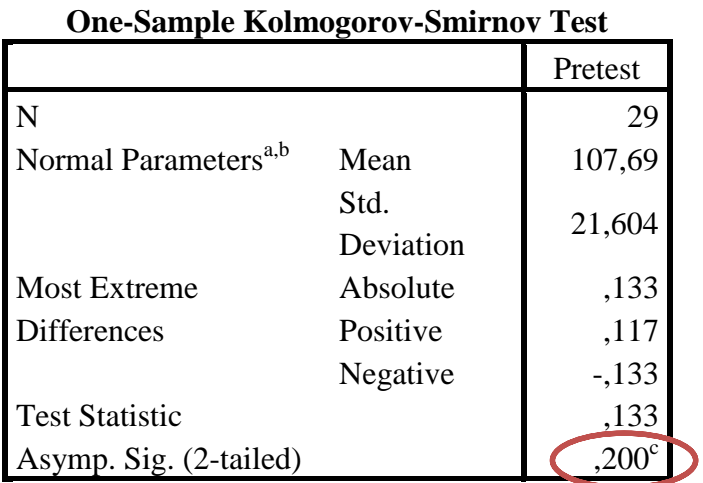

a. Test distribution is Normal.

b. Calculated from data.

c. Lilliefors Significance Correction.

## **Analisis:**

- $\bullet$  Jika Sig > 0,05 maka data berdistribusi normal
- $\bullet$  Jika sig < 0,05 maka data tidak berdistribusi normal

Berdasarkan output SPSS di atas, dapat dilihat nilai Asymp. Sig. (2-tailed)

Pada tabel *One-Sample Kolmogorov-Smirnov Test* adalah sebesar 0,200 maka >

0,05 sehingga data tidak berdistribusi normal.

## **Lampiran XII. Perhitungan Uji Normalitas Nilai** *Posttest* **Kelas V Menggunakan SPSS**

Langkah-langkah perhitngan uji normalitas kemampuan berpikir kritis akhir siswa kelas V mata pelajaran matematika menggunakan SPSS serupa dengan langkah perhitungan uji normalitas kemampuan berpikir kritis awal siswa. Di bawah ini akan disajikan output uji normalitas kemampuan berpikir kritis akhir siswa.

Output SPSS dan Analisis Normalitas

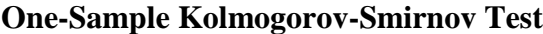

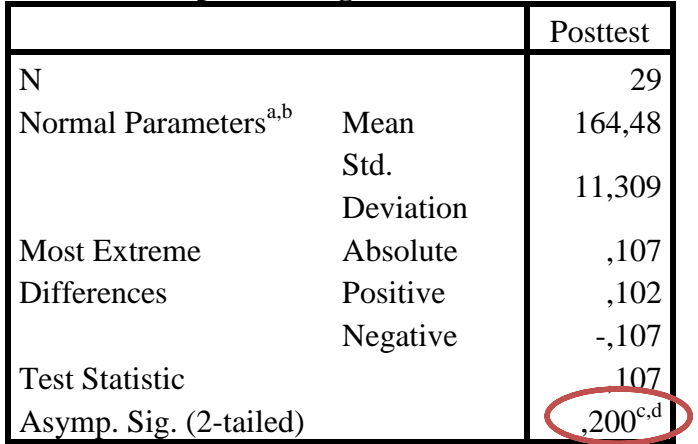

a. Test distribution is Normal.

b. Calculated from data.

c. Lilliefors Significance Correction.

d. This is a lower bound of the true significance.

## Analisis:

- $\bullet$  Jika Sig > 0,05 maka data berdistribusi normal
- Jika sig < 0,05 maka data tidak berdistribusi normal

Berdasarkan output SPSS di atas, dapat dilihat nilai Asymp. Sig. (2-tailed) Pada tabel *One-Sample Kolmogorov-Smirnov Test* adalah sebesar 0,200 maka > 0,05sehingga data tidak berdistribusi normal.

## **Lampiran XIII. Perhitungan Uji Homogenitas Nilai** *Pretest* **dan** *Posttest* **Kelas V Mengunakan SPSS**

Perhitungan Uji homogenitas dengan menggunakan SPSS 22 *for windows.* 

Langkah-langkahnya sebagai berikut:

- 1. Masukkan data ke SPSS
	- Buka lembar kerja baru klik **File-New-Data**
	- Menampilkan **Variabel View** untuk mempersiapkan pemasukan nama dan

proferti variabel, sehingga akan tampak di layar sebagai berikut:

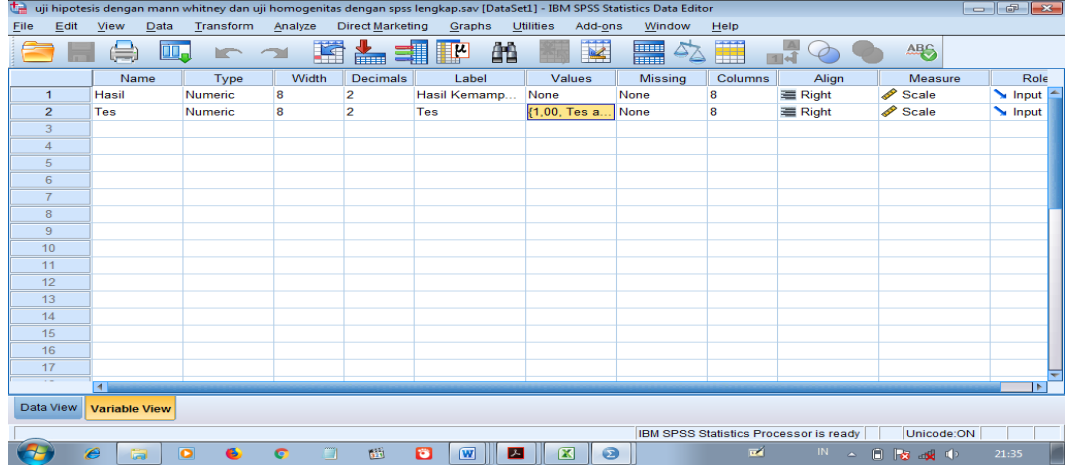

2. Mengisi Data

Kembalikan tampilan pada **Data View**. Isikan data sehingga akan tampak di

layar sebagai berikut.

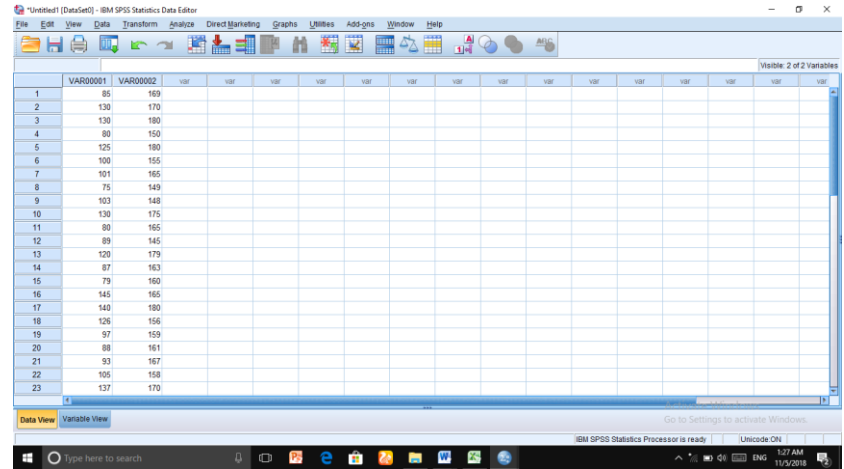

- 3. Mengolah Data
	- Pilih **Analyze Compare Means One-Way ANOVA**
	- Masukkan hasil siswa pada kotak **Dependent List** dan masukkan Tes pada

**Fector**, sehingga tampak di layar sebagai berikut:

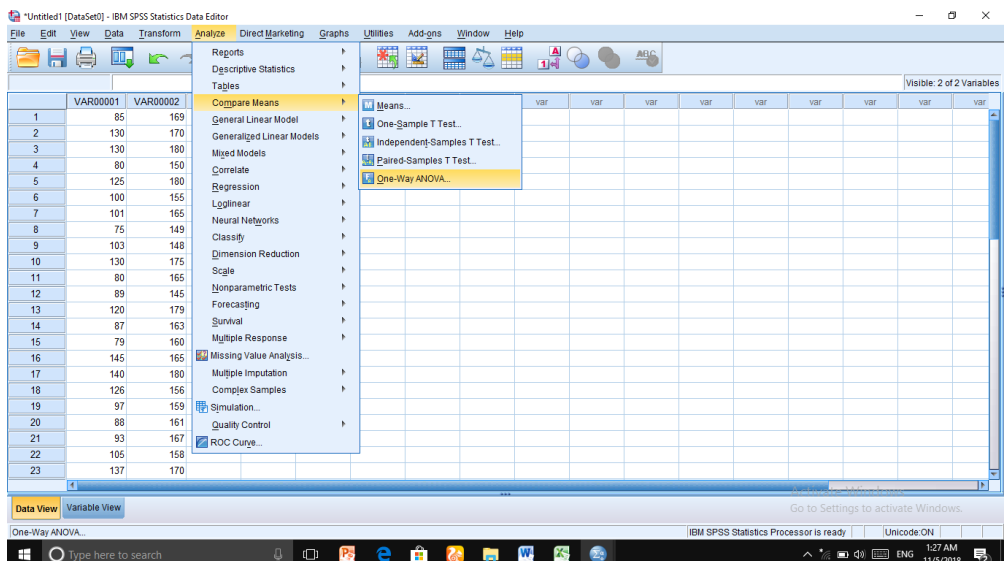

Klik **Options dan** pada Statistics pilih **Homogeneity of Variance Test,** 

hingga tampak di layar sebagai berikut:

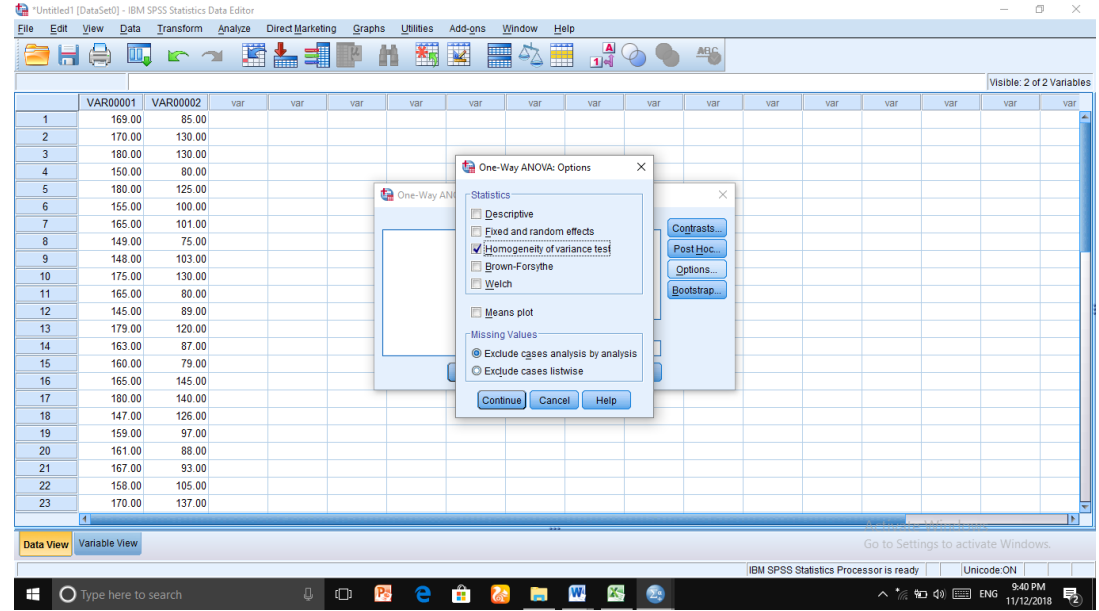

- Klik **Continue**
- Klik **Ok,** sehingga tampak output SPSS di layar sebagai berikut:

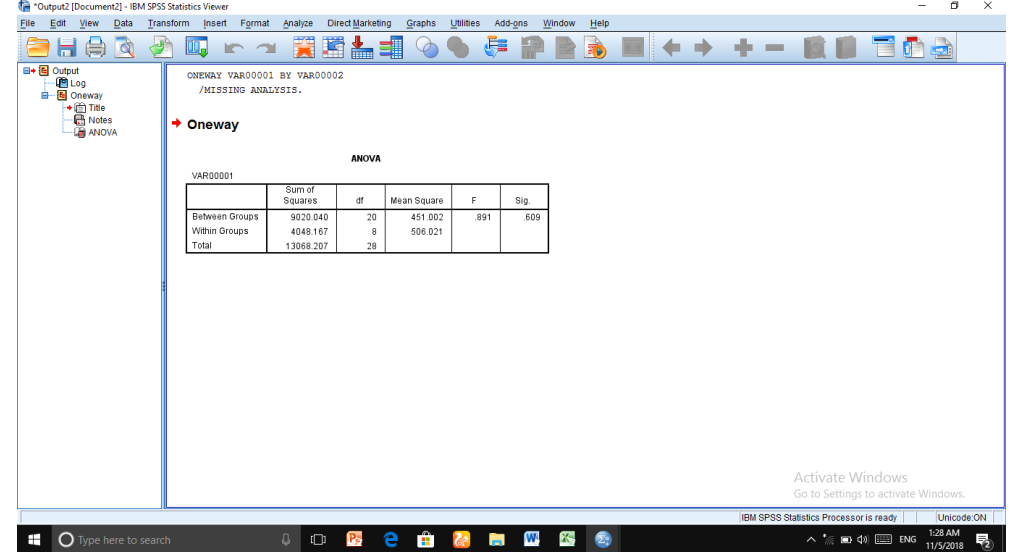

## **Lampiran XIV. Perhitungan Uji Paired-Sampel-T Tes Nilai** *Pretest* **dan** *Posttest* **Kelas IV Mengunakan SPSS**

Perhitungan Uji homogenitas dengan menggunakan SPSS 22 *for windows.* 

Langkah-langkahnya sebagai berikut:

- 1 Masukkan data ke SPSS
- Buka lembar kerja baru klik **File-New-Data**
- Menampilkan **Variabel View** untuk mempersiapkan pemasukan nama dan

proferti variabel, sehingga akan tampak di layar sebagai berikut:

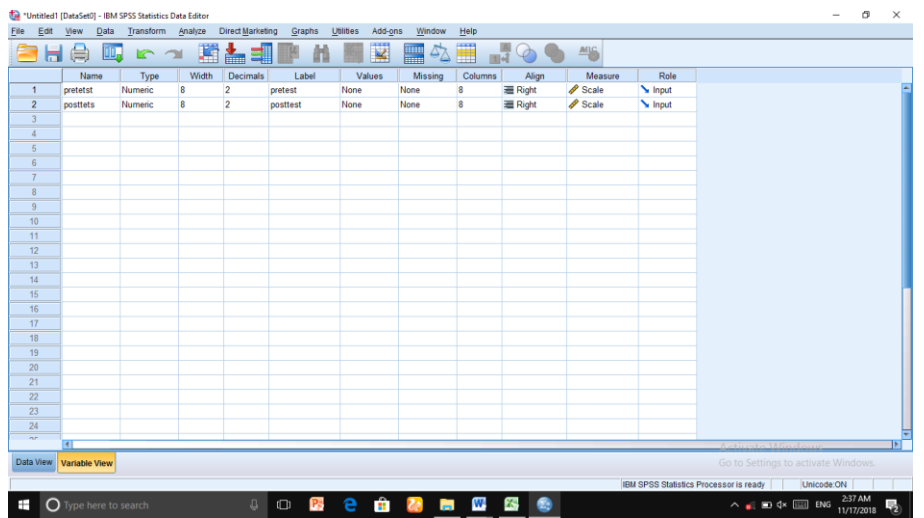

- 2 Mengisi Data
	- Kembalikan tampilan pada **Data View**. Isikan data sehingga akan tampak di layar sebagai berikut.

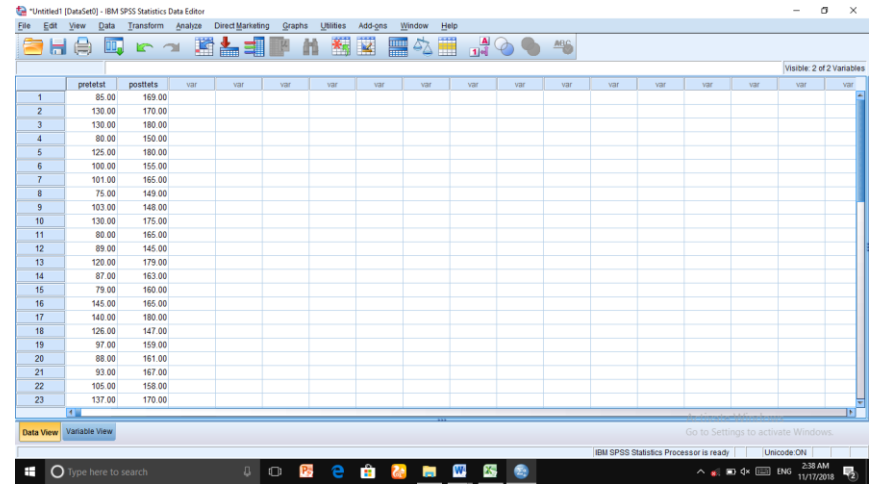

## 3. Mengolah Data

- Pilih **Analyze Compare Means Paired Sampel T Tes**
- Paired-Samples T Test  $\times$  $\underline{\text{W}}$ indow Help Options. ■☆■  $\frac{A}{14}$   $\odot$   $\odot$  $\frac{\text{ABC}}{\text{ABC}}$ VAR0000 Variable1 Variable2<br> *V* (VAR00... / VAR00. Visible: 2 of 2 Variable  $\begin{array}{|c|c|c|}\hline \textbf{+} & \textbf{0}\\ \hline \textbf{+} & \textbf{0}\\ \hline \textbf{+} & \textbf{0}\\ \hline \textbf{+} & \textbf{0}\\ \hline \textbf{+} & \textbf{0}\\ \hline \textbf{+} & \textbf{0}\\ \hline \textbf{+} & \textbf{0}\\ \hline \textbf{+} & \textbf{0}\\ \hline \textbf{+} & \textbf{0}\\ \hline \textbf{+} & \textbf{0}\\ \hline \textbf{+} & \textbf{0}\\ \hline \textbf{+} & \textbf{0}\\ \hline \textbf{+} & \textbf{0}\\$  $\left| \bullet \right|$  $\begin{tabular}{|c|c|} \hline \multicolumn{3}{|c|}{\textbf{}} & \multicolumn{3}{|c|}{\textbf{}} \\ \hline \multicolumn{3}{|c|}{\textbf{}} & \multicolumn{3}{|c|}{\textbf{}} \\ \hline \multicolumn{3}{|c|}{\textbf{}} & \multicolumn{3}{|c|}{\textbf{}} \\ \hline \multicolumn{3}{|c|}{\textbf{}} & \multicolumn{3}{|c|}{\textbf{}} \\ \hline \multicolumn{3}{|c|}{\textbf{}} & \multicolumn{3}{|c|}{\textbf{}} \\ \hline \multicolumn{3}{|c|}{\textbf{}} & \multic$  $\leftrightarrow$ OK Paste Reset Cancel Help  $103.00$ 148.00  $\overline{9}$  $\begin{array}{r}\n 130.00 \\
\hline\n 80.00 \\
\hline\n 89.00\n \end{array}$  $\begin{array}{c} 175.00 \\ 165.00 \\ 145.00 \\ 179.00 \\ 163.00 \\ 165.00 \\ 160.00 \\ 147.00 \\ 169.00 \\ 161.00 \\ 167.00 \\ 168.00 \\ \end{array}$  $\frac{10}{11}$  $\begin{array}{c} 12 \\ 13 \\ 14 \end{array}$ 120.00<br>87.00<br>79.00<br>145.00<br>140.00<br>126.00<br>97.00  $\frac{15}{16}$  $\overline{17}$ 19 88.00<br>93.00<br>105.00<br>137.00  $\frac{20}{21}$  $\frac{22}{23}$ 170.00 Data View ble View r is ready istics Pro  $\land$   $\frac{1}{6}$  = (1)  $\equiv$  ENG  $\frac{2.21 \text{ AM}}{12/25/2018}$ **C** Type here to s **HIMO**  $\Box$  $\bullet$ P. e  $\epsilon$ **ES**
- Masukkan data sebelum dan sesudah pada kotak **Paired variable**

- Klik **Continue**
- Klik **Ok**, tampak output SPSS di layar sebagai berikut:

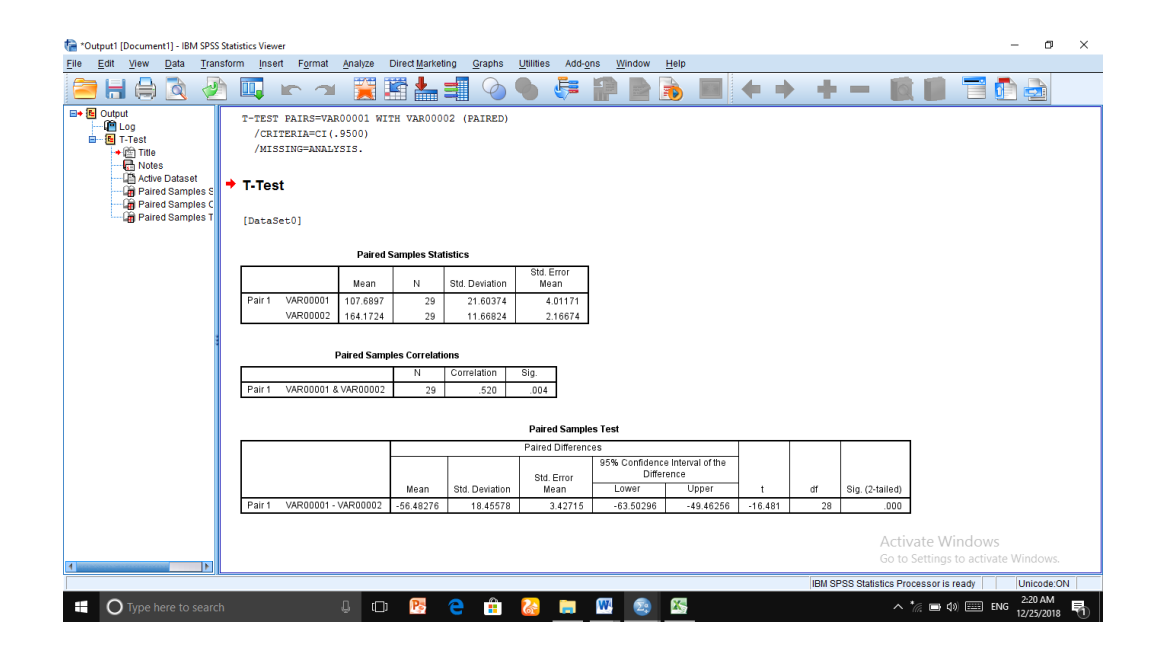

### **Lampiran XV. Pedoman Observasi, Dokumentasi dan Wawancara**

### **PEDOMAN WAWANCARA**

### **A. Wawancara dengan Kepala Sekolah dan Tata Usaha**

- 1. Bagaimana sejarah berdirinya sekolah MIN 11 Banjar Kecamatan Sungai Tabuk Kabupaten Banjar?
- 2. Sejak berdirinya sekolah MIN 11 Banjar Kecamatan Sungai Tabuk Kabupaten Banjar ini sudah berapa kali pergantian kepala sekolah?
- 3. Kapan bapak mulai bertugas jadi kepala sekolah di MIN 11 Banjar Kecamatan Sungai Tabuk Kabupaten Banjar?
- 4. Bagaimana keadaan sarana dan prasarana di MIN 11 Banjar Kecamatan Sungai Tabuk Kabupaten Banjar?
- 5. Berapa jumlah guru, tata usaha, dan siswa di MIN 11 Banjar Kecamatan Sungai Tabuk Kabupaten Banjar?

#### B. **Wawancara dengan Guru Tematik Kelas V**

- 1. Apa latar belakang pendidikan Bapak?
- 2. Berapa lama Bapak mengajar disekolah ini?
- 3. Apakah Bapak membuat perencanaan pembelajaran (RPP) dan silabus sebelum mengajar bahasa indonesia?
- 4. Berapa alokasi waktu untuk mata pelajaran bahasa indonesia ?
- 5. Jadwal belajar untuk kelas V khususnya hari apa saja?
- 6. Apa saja buku pegangan Bapak saat mengajar bahasa indonesia?
- 7. Berapa nilai KKM untuk mata pelajaran bahasa indonesia?
- 8. Apakah Bapak selalu menyiapkan dan menggunakan metode setiap mengajar bahasa indonesia?
- 9. Metode apa saja yang pernah Bapak gunakan dalam proses pembelajaran?
- 10. Apakah waktu yang tersedia mencukupi jika Bapak menggunakan metode pembelajaran?
- 11. Apakah Bapak mengalami kendala dalam menggunakan media tersebut?

### **PEDOMAN OBSERVASI**

- 1. Meninjau secara langsung kondisi sarana prasarana di sekolah.
- 2. Meninjau pelaksanaan kegiatan pembelajaran bahasa Indonesia kelas V
- 3. Mengamati respon siswa terhadap metode *speed reading* pada kelas V
- 4. Mengamati sarana prasarana belajar dan pembelajaran bahasa Indonesia dimiliki pihak sekolah.

### **PEDOMAN DOKUMENTASI**

- 1. Mencari data tentang riwayat singkat berdirinya sekolah.
- 2. Mencari data tentang letak sekolah.
- 3. Mencari data tentang keadaan guru dan peserta didik di MIN 11 Banjar Kecamatan Sungai Tabuk Kabupaten Banjar.
- 4. Mencari data tentang sarana prasarana yang ada di MIN 11 Banjar Kecamatan Sungai Tabuk Kabupaten Banjar.

## **Lampiran XVI Dokumentasi Penelitian**

## Bangunan MIN 11 Banja

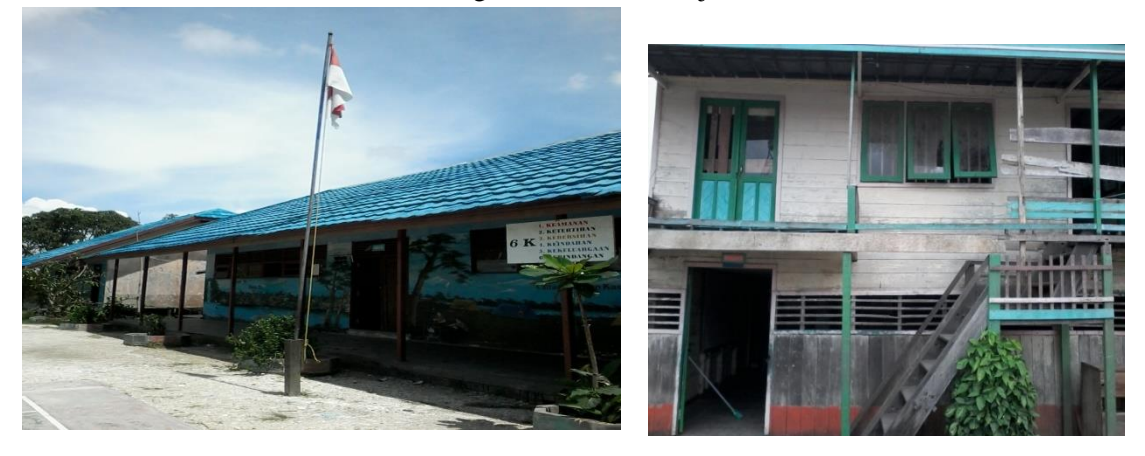

**Foto Pelaksanaan Pembelajaran pertama**

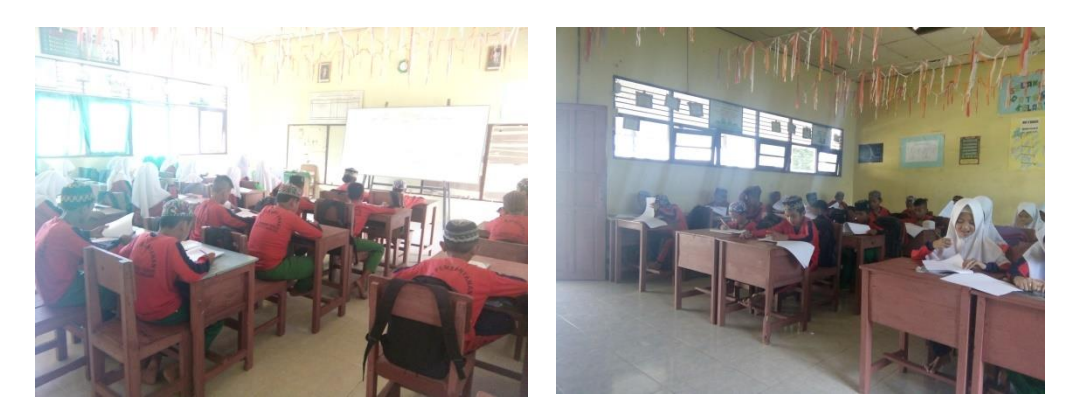

**Foto Pelaksanaan kedua**

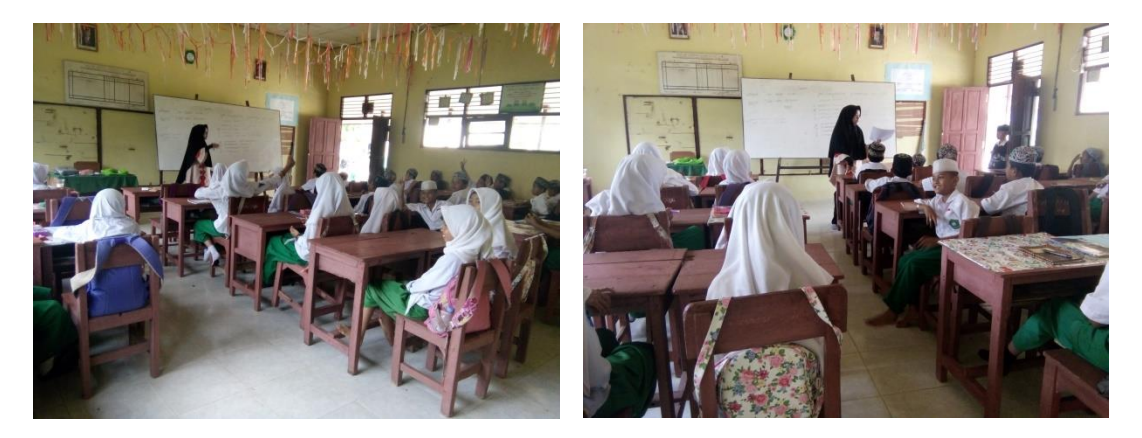

# **Foto Pelaksanaan ketiga**

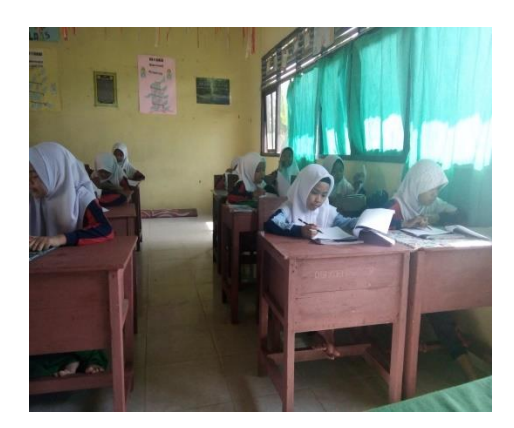

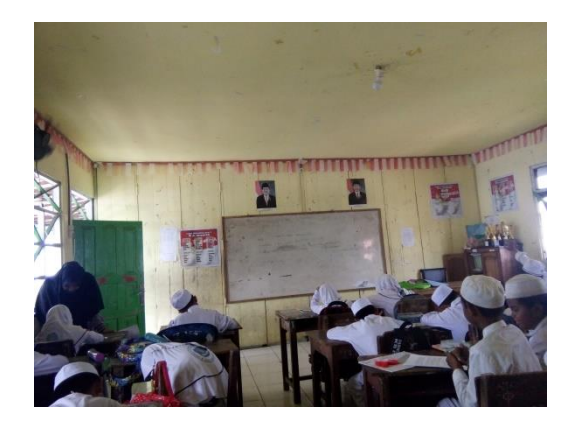

**Foto bersama dengan siswa-siswi kelas V**

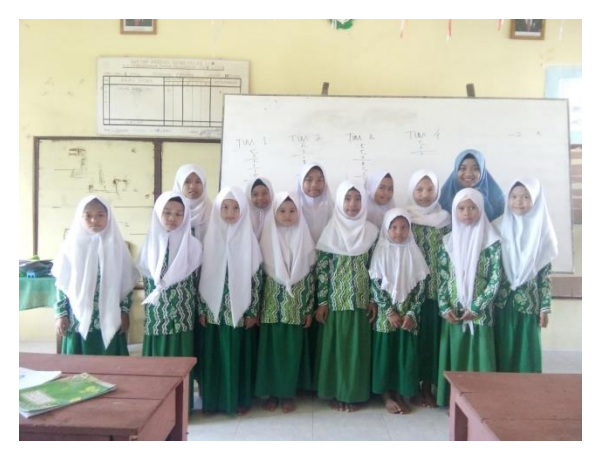

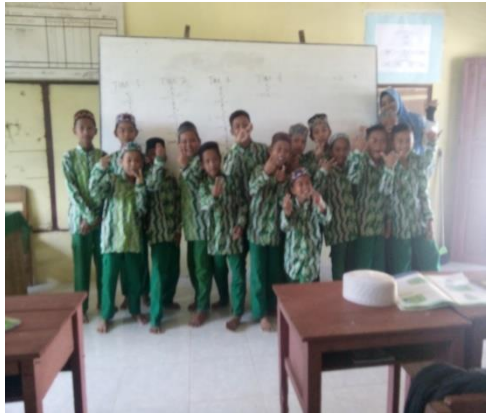

## **RIWAYAT HIDUP**

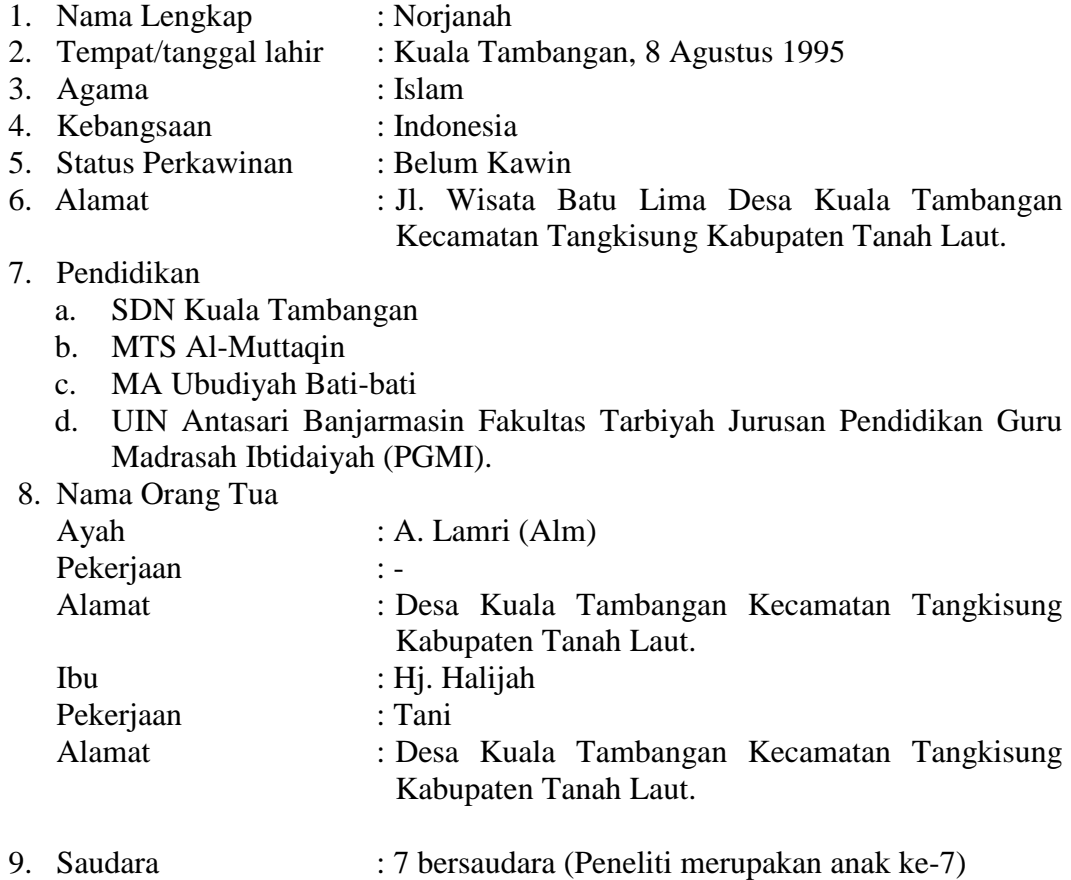

Banjarmasin, Januari 2019

Penulis,

Norjanah